Th« copy filmad hara has baan raproducad thanks to tiio ganarosity of: L'axamplaira <sup>f</sup> im'> ?ut raproduit grAca <sup>i</sup> la ginirositi da:

Archives of Ontario Toronto

The images appearing here are the best quality possible considering the condition and legibility of the original copy and in keeping with the filming contract specifications.

Original copias in printad papar covars ara filmad beginning with tha front cover and ending on the last page with a printed or illustrated impression, or the back cover when appropriate. All other original copies are filmed beginning on the first page with a printed or illustrated impression, and ending on the last page with a printed or illustrated impression.

The last recorded frame on each microfiche shall contain the symbol - (meaning "CON-TINUEO"). or the symbol V (meaning "END"), whichever applies.

Maps, plates, charts, etc.. may be filmad at different reduction ratios. Those too large to be entirely included in one exposure are filmod beginning in the upper left hand corner, left to right and too to bottom, as many framaa aa required. The following diagrams illustrate the method:

č, su

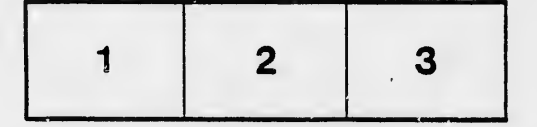

**Archives of Ontario Toronto** 

Las images suivantes ont été reproduites avec le plus grand soin, compta tanu da la condition at de la netteté de l'exemplaire filmé, et en conformité avec les conditions du contrat de filmaga.

Les exemplaires origineux dont la couverture en papier est imprimée sont filmés en commençant par le premier plat at en terminant soit par la dernière page qui comporte une empreinte d'impression ou d'illustration, soit par le second piat, salon le cas. Tous les autres exemplaires origineux sont filmés en commencant par la premiere page qui comporte une empreinte d'impression ou d'illustration et en terminant per la dernière page qui comporte une telle empreinte.

Un des symboles suivants apparaîtra sur la dernière imege de chaque micro/iche, selon le cas: le symbole - signifie "A SUIVRE", le symbols V signifie "FIN".

Las cartes, planches, tableaux, etc., peuvent être filmés à des taux de réduction différents. Lorsque le document est trop grand pour être reproduit en un seul cliché, il est filmé à partir de l'angle supérieur gauche, de gauche à droite. et de haut en bas, en prenant le nombre d'images nécessaire. Les diagrammes suivants illustrent le méthode.

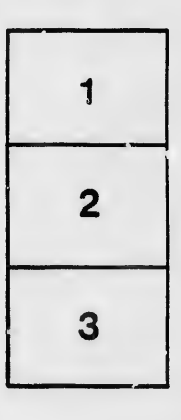

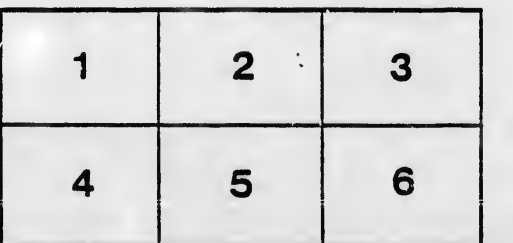

ls ū ifier ne ige

ıta lure,

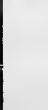